#### <span id="page-0-0"></span>CI1055: Algoritmos e Estruturas de Dados I

#### Profs. Drs. Marcos Castilho, Bruno Müller Jr, Carmem Hara

Departamento de Informática/UFPR

21 de outubro de 2021

#### Resumo

Passagem de parâmetros por referência

Profs. Drs. Marcos Castilho, Bruno Müller Jr, Carmem Hara [CI1055: Algoritmos e Estruturas de Dados I](#page-41-0)

- Explicar o conceito de passagem de parâmetros por referência
- o Caracterizar a diferença da passagem de parâmetro por valor
- Diferentemente da passagem de parâmetros por valor, não é passado uma cópia do valor da variável do programa que ativou a função
- O que é passado é uma referência àquela variável
- · Uma referência nada mais é do que o endereço da variável • Obs.: ver capítulo sobre o modelo Von Neumann
- $\bullet$  A diferença *sintática* é a palavra var antes do identificador do parâmetros
- A diferença semântica é brutal!

# Exemplo

```
\frac{1}{2} (*
 2 Retorna true se este inteiro n for positivo.<br>3 Se for o caso, incrementa o valor de n.
 3 \mid Se for o caso, incrementa o valor de n.<br>4 \mid \ast\begin{array}{c|c} 4 & * \end{array}<br>5 \begin{array}{c} \n\text{f} \text{u} \n\end{array}5 | function incrementa se positivo (var n: integer): boolean;<br>6 | begin<br>7 | if n > 0 then
           6 begin
 \begin{array}{c|c}\n7 & \text{if } n > 0 \text{ then} \\
8 & \text{begin}\n\end{array}\begin{array}{c|c}\n8 & \text{begin}\n9\n\end{array}\begin{array}{c|c}\n 9 \\
 10\n \end{array} n:= n + 1;
\begin{array}{c|c} 10 & \text{incrementa-se-positive:} \ \end{array} true;
\begin{array}{c|c}\n 11 & \text{end} \\
 12 & \text{else}\n \end{array}\begin{array}{c|c} 12 & \text{else} \end{array}13 incrementa se positivo: = false;<br>14 end
           end:
```
- $\bullet$  O incremento, neste caso, é uma espécie de "efeito colateral" da função
- Passagem de parâmetros por referência normalmente é recomendada para procedures, que veremos mais tarde
- $\bullet$  O importante agora é entender o conceito

## Exemplo completo

```
1 program exemplo_parametro_por_referencia;<br>2 var a: longint;
           var a: longint;
  3
  4 (∗
  5 Retorna true se este inteiro n for positivo.<br>6 Se for o caso, incrementa o valor de n.
  \begin{array}{c|c} 6 & \text{Se for } o \text{ caso}, \text{ incrementa } o \text{ valor de } n. \\ \hline 7 & \ast \end{array}\begin{array}{c} 7 \\ 8 \end{array} \begin{array}{c} \ast \\ \ast \end{array}8 | function incrementa se positivo (var n: longint): boolean;<br>9 | begin
\begin{array}{c|c} 9 & \text{begin} \\ \hline 10 & \text{matrix} \end{array}\begin{array}{c|c}\n 10 & \text{if } n > 0 \text{ then} \\
 11 & \text{begin}\n\end{array}\begin{array}{ccc} 11 & \text{begin} \\ 12 & \text{matrix} \end{array} \end{array}\begin{array}{c|c}\n 12 & \text{n:= n + 1;} \\
 13 & \text{increment:} \n\end{array}13 incrementa_se_positivo:= true<br>14 end
\begin{array}{c|c} 14 & \text{end} \\ 15 & \text{else} \end{array}\begin{array}{c|c}\n 15 & \text{else} \\
 16 & \text{else}\n \end{array}16 incrementa_se_positivo:= false;<br>17 end:
           end:
\frac{18}{19}19 begin (* programa principal *)<br>20 read (a):
\begin{array}{c|c} 20 & \text{read (a);} \\ 21 & \text{if increment} \end{array}21 if incrementa se positivo (a) then<br>22 writeln (a. ' foi incrementado'
\begin{array}{c|c}\n 22 & \text{written } (a, ' \text{ foi incrementado'}) \\
 23 & \text{else}\n \end{array}\begin{array}{c|c} 23 & \text{else} \\ 24 & \end{array}24 writeln (a,') nao foi incrementado');<br>25 end.
           end.
```

```
program exemplo_parametro_por_referencia;
var a: longint;
function increm_se_pos (var n: longint): boolean;
begin
    if n > 0 then
    begin
        n:= n + 1;increm_se_pos:= true
    end
    else
        increm_se_pos:= false:
end;
begin (* programa principal *)
    read (a);
    if increm_se_pos (a) then
        writeln (a,' foi incrementado')
    else
        writeln (a,' nao foi incrementado');
end.
```
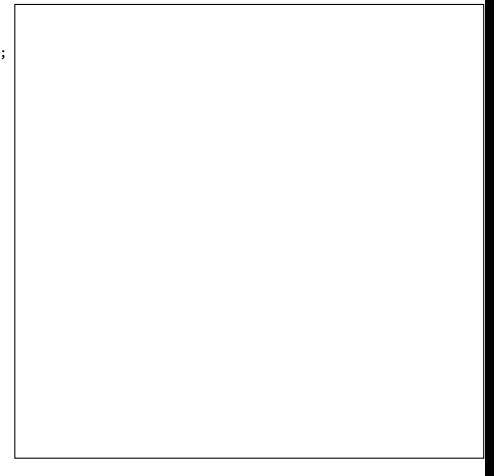

```
program exemplo_parametro_por_referencia;
var a: longint;
function increm_se_pos (var n: longint): boolean;
begin
    if n > 0 then
    begin
        n:= n + 1;increm_se_pos:= true
    end
    else
        increm_se_pos:= false:
end;
begin (* programa principal *)
    read (a);
    if increm_se_pos (a) then
        writeln (a,' foi incrementado')
    else
        writeln (a,' nao foi incrementado');
end.
Inicia folha de papel do
programa principal
                                                        programa principal
```

```
program exemplo_parametro_por_referencia;
var a: longint;
function increm_se_pos (var n: longint): boolean;
begin
    if n > 0 then
    begin
        n:= n + 1;increm_se_pos:= true
    end
    else
        increm_se_pos:= false:
end;
begin (* programa principal *)
    read (a);
    if increm_se_pos (a) then
        writeln (a,' foi incrementado')
    else
        writeln (a,' nao foi incrementado');
end.
Cria espaço para as variáveis
do programa principal
```
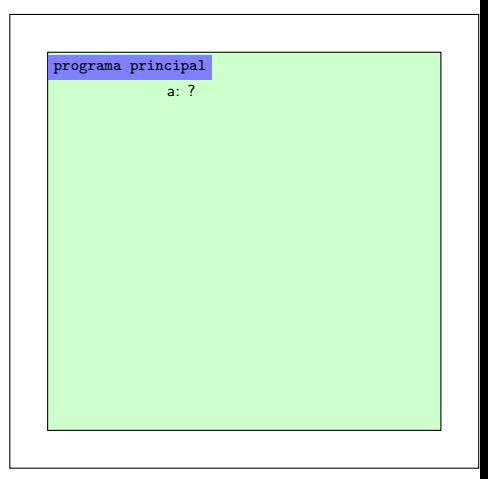

```
program exemplo_parametro_por_referencia;
var a: longint;
function increm_se_pos (var n: longint): boolean;
begin
    if n > 0 then
    begin
        n:= n + 1;increm_se_pos:= true
    end
    else
        increm_se_pos:= false:
end;
begin (* programa principal *)
    read (a);
    if increm_se_pos (a) then
        writeln (a,' foi incrementado')
    else
        writeln (a,' nao foi incrementado');
end.
```
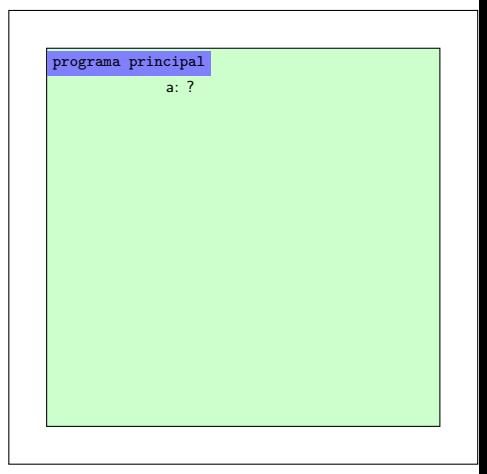

```
program exemplo_parametro_por_referencia;
var a: longint;
function increm_se_pos (var n: longint): boolean;
begin
    if n > 0 then
    begin
        n:= n + 1;increm_se_pos:= true
    end
    else
        increm_se_pos:= false:
end;
begin (* programa principal *)
   read (a);
    if increm_se_pos (a) then
        writeln (a,' foi incrementado')
    else
        writeln (a,' nao foi incrementado');
end.
Usuário digita 2
```
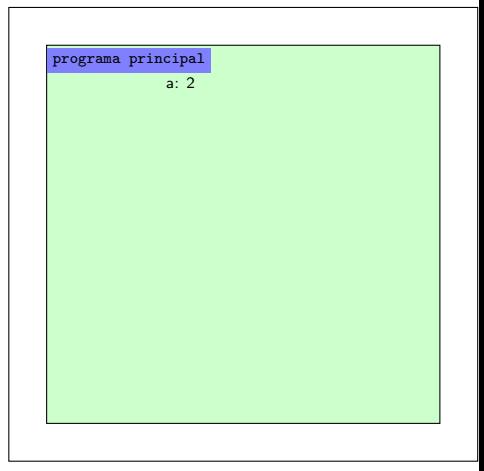

```
program exemplo_parametro_por_referencia;
var a: longint;
function increm_se_pos (var n: longint): boolean;
begin
    if n > 0 then
    begin
        n:= n + 1;increm_se_pos:= true
    end
    else
        increm_se_pos:= false:
end;
begin (* programa principal *)
    read (a);
    if increm_se_pos (a) then
        writeln (a,' foi incrementado')
    else
        writeln (a,' nao foi incrementado');
end.
1. Desvia fluxo
2. Cria nova folha
3. Aloca variáveis
4. Indica onde retornar ao finalizar
```
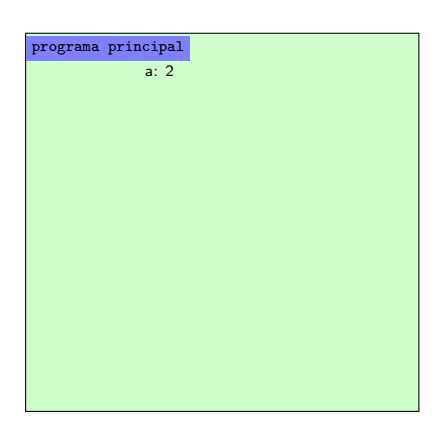

```
program exemplo_parametro_por_referencia;
var a: longint;
function increm_se_pos (var n: longint): boolean;
begin
    if n > 0 then
    begin
        n:= n + 1;increm_se_pos:= true
    end
    else
        increm_se_pos:= false:
end;
begin (* programa principal *)
    read (a);
    if increm_se_pos (a)<sup>1</sup> then
        writeln (a,' foi incrementado')
    else
        writeln (a,' nao foi incrementado');
end.
valor de n "aponta" para variável
que ela representa (ler/escrever)
```
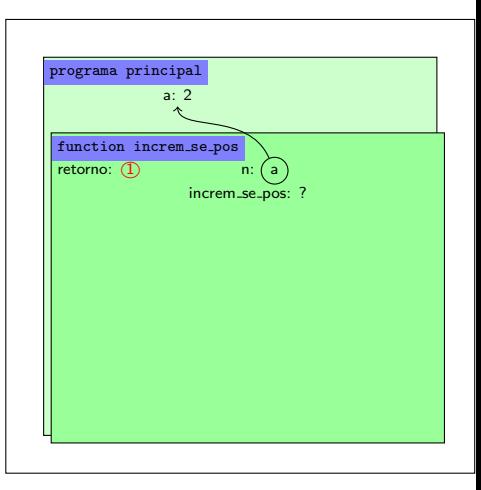

```
program exemplo_parametro_por_referencia;
var a: longint;
function increm_se_pos (var n: longint): boolean;
begin
    if n > 0 then
    begin
        n:= n + 1;increm_se_pos:= true
    end
    else
        increm_se_pos:= false:
end;
begin (* programa principal *)
    read (a);
    if increm_se_pos (a)<sup>1</sup> then
        writeln (a,' foi incrementado')
    else
        writeln (a,' nao foi incrementado');
end.
if a > 0 then
```
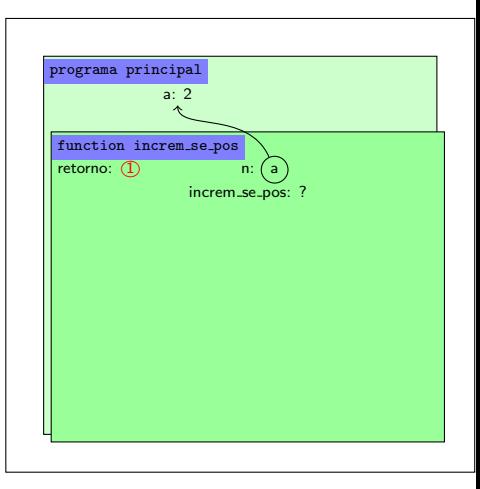

```
program exemplo_parametro_por_referencia;
var a: longint;
function increm_se_pos (var n: longint): boolean;
begin
    if n > 0 then
    begin
        n:= n + 1;increm_se_pos:= true
    end
    else
        increm_se_pos:= false:
end;
begin (* programa principal *)
    read (a);
    if increm_se_pos (a)<sup>1</sup> then
        writeln (a,' foi incrementado')
    else
        writeln (a,' nao foi incrementado');
end.
if \theta := \theta + 1
```
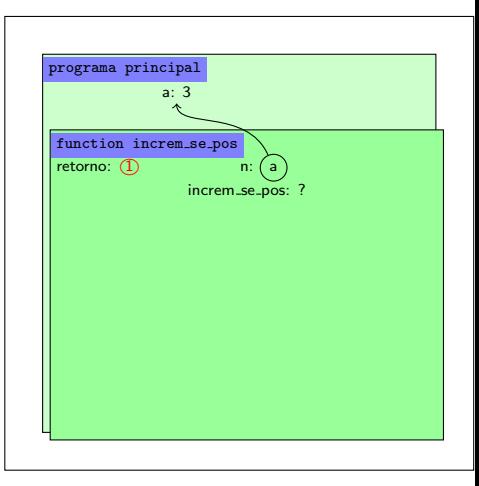

```
program exemplo_parametro_por_referencia;
var a: longint;
function increm_se_pos (var n: longint): boolean;
begin
    if n > 0 then
    begin
        n:= n + 1;increm_se_pos:= true
    end
    else
        increm_se_pos:= false:
end;
begin (* programa principal *)
    read (a);
    if increm_se_pos (a)<sup>1</sup> then
        writeln (a,' foi incrementado')
    else
        writeln (a,' nao foi incrementado');
end.
```
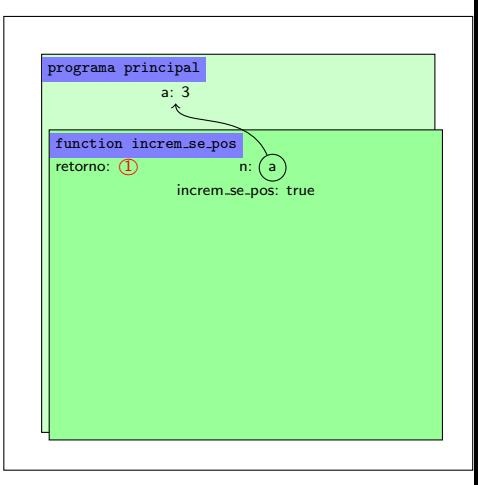

```
program exemplo_parametro_por_referencia;
var a: longint;
function increm_se_pos (var n: longint): boolean;
begin
    if n > 0 then
    begin
        n:= n + 1;increm_se_pos:= true
    end
    else
        increm_se_pos:= false:
end;
begin (* programa principal *)
    read (a);
    if increm_se_pos (a)<sup>1</sup> then
        writeln (a,' foi incrementado')
    else
        writeln (a,' nao foi incrementado');
end.
```
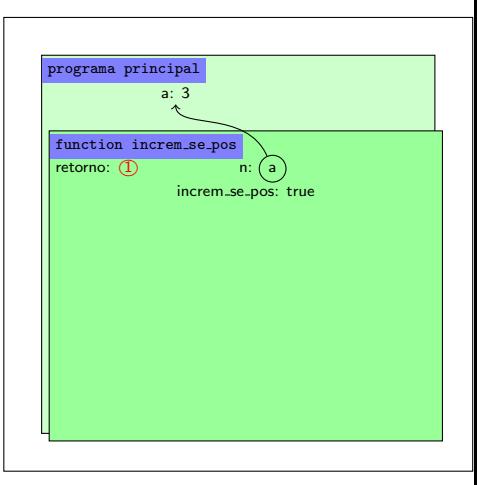

```
program exemplo_parametro_por_referencia;
var a: longint;
function increm_se_pos (var n: longint): boolean;
begin
    if n > 0 then
    begin
        n:= n + 1;increm_se_pos:= true
    end
    else
        increm_se_pos:= false:
end;
begin (* programa principal *)
    read (a);
    if increm_se_pos (a)<sup>1</sup> then
        writeln (a,' foi incrementado')
    else
        writeln (a,' nao foi incrementado');
end.
1. coloca o valor de increm_se_pos no chamador
2. desvia fluxo para o local indicado em retorno
3. retira folha
```
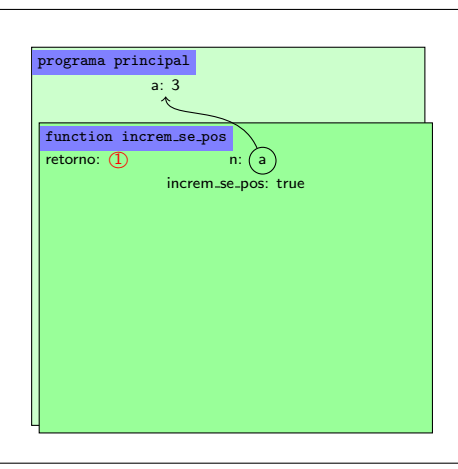

```
program exemplo_parametro_por_referencia;
var a: longint;
function increm_se_pos (var n: longint): boolean;
begin
    if n > 0 then
    begin
        n:= n + 1;increm_se_pos:= true
    end
    else
        increm_se_pos:= false:
end;
begin (* programa principal *)
    read (a);
    if increm_se_pos (a)(* true *) then
        writeln (a,' foi incrementado')
    else
        writeln (a,' nao foi incrementado');
end.
```
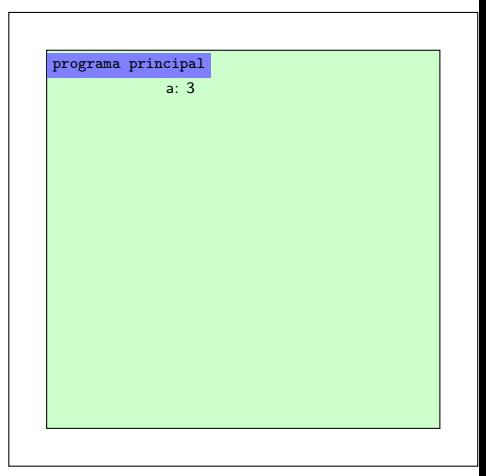

```
program exemplo_parametro_por_referencia;
var a: longint;
function increm_se_pos (var n: longint): boolean;
begin
    if n > 0 then
    begin
        n:= n + 1;increm_se_pos:= true
    end
    else
        increm_se_pos:= false:
end;
begin (* programa principal *)
    read (a);
    if increm_se_pos (a) then
        writeln (a,' foi incrementado')
    else
        writeln (a,' nao foi incrementado');
end.
```
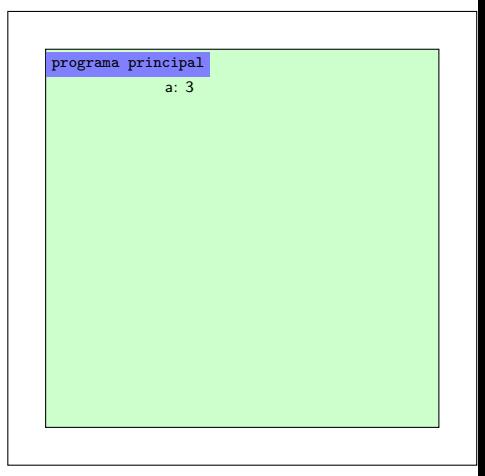

· Considere agora a execução resumida, onde somente analisamos o ponto de vista do programa principal.

```
program exemplo_parametro_por_referencia;
var a: longint;
function increm_se_pos (var n: longint): boolean;
begin
    if n > 0 then
    begin
        n:= n + 1;increm_se_pos:= true
    end
    else
        increm_se_pos:= false:
end;
begin (* programa principal *)
    read (a);
    if increm_se_pos (a) then
        writeln (a,' foi incrementado')
    else
        writeln (a,' nao foi incrementado');
end.
```
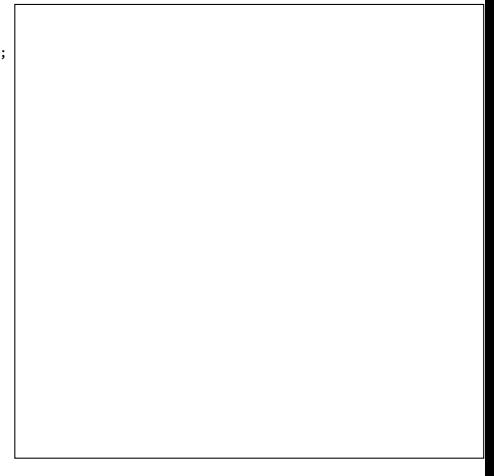

```
program exemplo_parametro_por_referencia;
var a: longint;
function increm_se_pos (var n: longint): boolean;
begin
    if n > 0 then
    begin
        n:= n + 1;increm_se_pos:= true
    end
    else
        increm_se_pos:= false:
end;
begin (* programa principal *)
    read (a);
    if increm_se_pos (a) then
        writeln (a,' foi incrementado')
    else
        writeln (a,' nao foi incrementado');
end.
Inicia folha de papel do
programa principal
                                                        programa principal
```

```
program exemplo_parametro_por_referencia;
var a: longint;
function increm_se_pos (var n: longint): boolean;
begin
    if n > 0 then
    begin
        n:= n + 1;increm_se_pos:= true
    end
    else
        increm_se_pos:= false:
end;
begin (* programa principal *)
    read (a);
    if increm_se_pos (a) then
        writeln (a,' foi incrementado')
    else
        writeln (a,' nao foi incrementado');
end.
Cria espaço para as variáveis
do programa principal
```
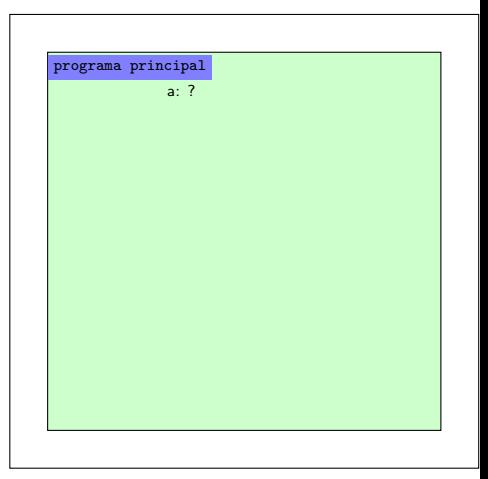

```
program exemplo_parametro_por_referencia;
var a: longint;
function increm_se_pos (var n: longint): boolean;
begin
    if n > 0 then
    begin
        n:= n + 1;increm_se_pos:= true
    end
    else
        increm_se_pos:= false:
end;
begin (* programa principal *)
    read (a);
    if increm_se_pos (a) then
        writeln (a,' foi incrementado')
    else
        writeln (a,' nao foi incrementado');
end.
```
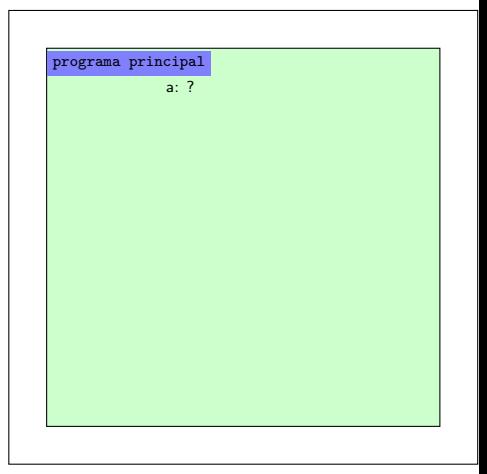

```
program exemplo_parametro_por_referencia;
var a: longint;
function increm_se_pos (var n: longint): boolean;
begin
    if n > 0 then
    begin
        n:= n + 1;increm_se_pos:= true
    end
    else
        increm_se_pos:= false:
end;
begin (* programa principal *)
   read (a);
    if increm_se_pos (a) then
        writeln (a,' foi incrementado')
    else
        writeln (a,' nao foi incrementado');
end.
Usuário digita 2
```
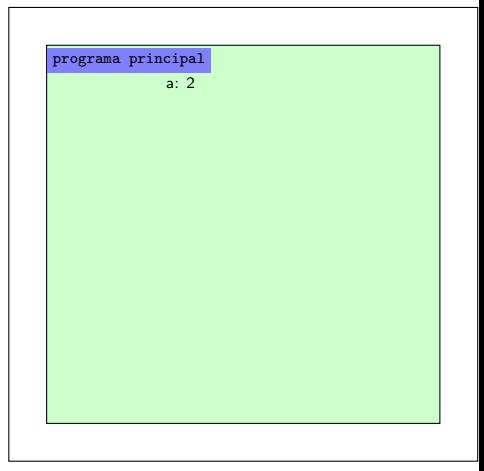

```
program exemplo_parametro_por_referencia;
var a: longint;
function increm_se_pos (var n: longint): boolean;
begin
    if n > 0 then
    begin
        n:= n + 1;increm_se_pos:= true
    end
    else
        increm_se_pos:= false:
end;
begin (* programa principal *)
    read (a);
    if increm_se_pos (a) then
        writeln (a,' foi incrementado')
    else
        writeln (a,' nao foi incrementado');
end.
Considere a execução da function
```
e o que ocorre após o retorno

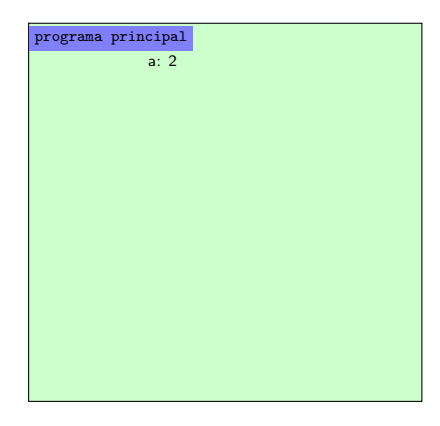

```
program exemplo_parametro_por_referencia;
var a: longint;
function increm_se_pos (var n: longint): boolean;
begin
    if n > 0 then
    begin
        n:= n + 1;increm_se_pos:= true
    end
    else
        increm_se_pos:= false:
end;
begin (* programa principal *)
    read (a);
    if increm_se_pos (a)(* true *) then
        writeln (a,' foi incrementado')
    else
        writeln (a,' nao foi incrementado');
end.
```
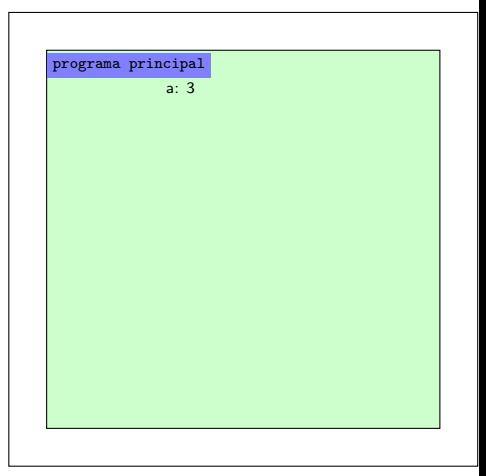

```
program exemplo_parametro_por_referencia;
var a: longint;
function increm_se_pos (var n: longint): boolean;
begin
    if n > 0 then
    begin
        n:= n + 1;increm_se_pos:= true
    end
    else
        increm_se_pos:= false:
end;
begin (* programa principal *)
    read (a);
    if increm_se_pos (a) then
        writeln (a,' foi incrementado')
    else
        writeln (a,' nao foi incrementado');
end.
```
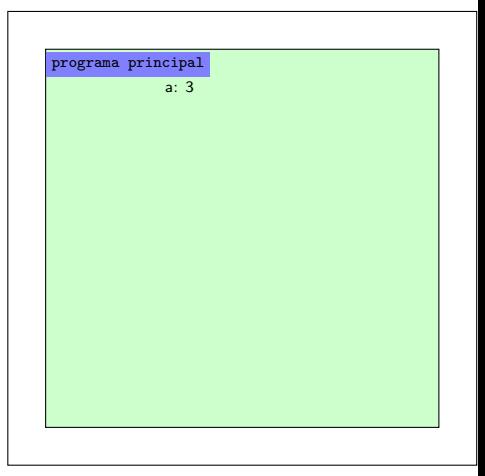

- O programa abaixo inclui uma modificação no programa principal.
- O que ele imprime para as entradas abaixo:
	- $\bullet$   $(-1,-1)$  $\bullet$  (3,-3)  $\bullet$  ( $-5,5$ )  $\bullet$  (7,7)
- E se n for passado por valor?

```
program exemplo_parametro_por_referencia;
var a, b: longint;
function increm_se_pos (var n: longint): boolean;
...
begin (* programa principal *)
   read (a, b);
   if increm_se_pos (a) and increm_se_pos (b) then
       write('Positivos ');
   writeln(a, b);
end.
```
- O programa abaixo inclui uma modificação no programa principal.
- O que ele imprime para as entradas abaixo:
	- $\bullet$   $(-1,-1)$  $\bullet$  (3,-3)  $\bullet$  ( $-5,5$ )  $\bullet$  (7,7)
- E se n for passado por valor?

```
program exemplo_parametro_por_referencia;
var a, b: longint;
function increm_se_pos (var n: longint): boolean;
...
begin (* programa principal *)
   read (a, b);
   if increm_se_pos (a) and increm_se_pos (b) then
       write('Positivos ');
   writeln(a, b);
end.
```
- O programa abaixo inclui uma modificação no programa principal.
- O que ele imprime para as entradas abaixo:

(-1,-1) (3,-3) (-5,5)

E se n for passado por valor?

```
program exemplo_parametro_por_referencia;
var a, b: longint;
function increm_se_pos (var n: longint): boolean;
...
begin (* programa principal *)
   read (a, b);
   if increm_se_pos (a) and increm_se_pos (b) then
       write('Positivos ');
   writeln(a, b);
end.
```
- O programa abaixo inclui uma modificação no programa principal.
- O que ele imprime para as entradas abaixo:

\n- $$
(-1,-1)
$$
\n- $(3,-3)$
\n- $(-5,5)$
\n- $(7,7)$
\n

E se n for passado por valor?

```
program exemplo_parametro_por_referencia;
var a, b: longint;
function increm_se_pos (var n: longint): boolean;
...
begin (* programa principal *)
   read (a, b);
   if increm_se_pos (a) and increm_se_pos (b) then
       write('Positivos ');
   writeln(a, b);
end.
```
- O programa abaixo inclui uma modificação no programa principal.
- O que ele imprime para as entradas abaixo:
	- $\bullet$   $(-1,-1)$  $\bullet$  (3,-3)  $\bullet$  (-5,5)  $\bullet$  (7,7)
- E se n for passado por valor?

```
program exemplo_parametro_por_referencia;
var a, b: longint;
function increm_se_pos (var n: longint): boolean;
...
begin (* programa principal *)
   read (a, b);
   if increm_se_pos (a) and increm_se_pos (b) then
       write('Positivos ');
   writeln(a, b);
end.
```
- O programa abaixo inclui uma modificação no programa principal.
- O que ele imprime para as entradas abaixo:
	- $\bullet$   $(-1,-1)$  $\bullet$  (3,-3)  $\bullet$  (-5,5)  $\bullet$  (7,7)

• E se n for passado por valor?

```
program exemplo_parametro_por_referencia;
var a, b: longint;
function increm_se_pos (var n: longint): boolean;
...
begin (* programa principal *)
   read (a, b);
   if increm_se_pos (a) and increm_se_pos (b) then
       write('Positivos ');
   writeln(a, b);
end.
```
- Novamente, o nome do identificador do parâmetro na função n˜ao importa
- O que importa é o tipo do parâmetro, que deve ser o mesmo do tipo da variável do programa que chamou a função.
- $\bullet$  É possível definir quantos parâmetros quisermos
- Eles são associados segundo sua posição na chamada
- $\bullet$  É possível que alguns sejam por valor e outros por referência
- Neste caso, deve-se separar com um ponto-e-vírgula

# Exemplo

```
1 | program misturando_tipos_de_parametros;
2 var a, b: longint;
3
4 | function esquisita (var n: longint; x: longint): real;
5 begin
6 | n:= n + 1:
7 \mid x:= x + 1:
8 esquisita:= (n + x) / 2;
9 \mid end;
10
11 | begin (* programa principal *)
12 read (a, b);
13 writeln (esquisita(a, b));
14 writeln (a, b); (* a teve seu valor alterado, b nao *)
15 end.
```
- a é associado a n por referência
- b é associado a x por valor
- $\bullet$  Os cálculos são feitos na própria variável do programa que ativou a função
- Por isso deve-se tomar cuidado, pois a função pode alterar o valor da variável do programa que ativou a função
- Isto pode ser perigoso, o programador deve ter muita atenção

## Exemplo

```
1 | program contando digitos e estragando a;
2 var a, cont: longint;
3
4 \mid (* \text{ funcao que retorna quantos digitos n possui } *)5 function num digitos (var n: longint): longint;
6 begin
7 cont:= 0; (* variavel global *)8 \mid while n \leq 0 do
9 begin
10 | n := n div 10;
11 cont:= cont + 1;
12 end;
13 num digitos: = cont;
14 end:
15
16 begin (* programa principal *)
17 read (a);
18 | writeln (a, ' possui', num\_digits(a), ' digits') ;
19 writeln (a); (* a teve seu valor alterado *)
20 end.
```
- Normalmente, não se deve passar parâmetros por referência para funções
- Isto se justifica em casos especiais que ainda veremos
- $\bullet$  Mas, se o programador estiver seguro do que está fazendo, então pode usar

#### e este material está no livro no capítulo 8, seção 8.2.6

- <span id="page-41-0"></span>• Slides feitos em LAT<sub>E</sub>X usando beamer
- Licença

Creative Commons Atribuição-Uso Não-Comercial-Vedada a Criação de Obras Derivadas 2.5 Brasil License.[http://](http://creativecommons.org/licenses/by-nc-nd/2.5/br/) [creativecommons.org/licenses/by-nc-nd/2.5/br/](http://creativecommons.org/licenses/by-nc-nd/2.5/br/)

Creative Commons Atribuição-Uso Não-Comercial-Vedada a Criação de Obras Derivadas 2.5 Brasil License.[http://](http://creativecommons.org/licenses/by-nc-nd/2.5/br/) [creativecommons.org/licenses/by-nc-nd/2.5/br/](http://creativecommons.org/licenses/by-nc-nd/2.5/br/)